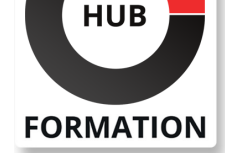

#### **ET METIERS DE L'INFORMATIQUE**

# Formation Langage Perl

scripts système Unix/Linux/Windows

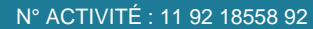

TÉLÉPHONE : 01 85 77 07 07 **E-MAIL : inscription@hubformation.com** 

Ce stage vous apprendra à programmer ou maintenir des procédures d'exploitation écrites en Perl. Il permettra de maîtriser le langage lui-même mais aussi de découvrir la "philosophie Perl" avec notamment le recours à un grand nombre de modules permettant d'élargir quasiment à l'infini ses possibilités.

### **Objectifs**

- | Maîtriser la syntaxe du langage PERL
- | Mettre en oeuvre des expressions régulières
- | Gérer des fichiers et des répertoires
- Interagir avec le système d'exploitation
- Exploiter les données d'une base de données relationnelle
- | Ecrire des scripts Perl dans un contexte Web

### Public

| Informaticiens concernés par des procédures d'exploitation en environnements Unix, Linux ou Windows

### **Prérequis**

| Connaissances de base de la programmation et d'un système d'exploitation (Windows ou Linux/Unix)

### Programme de la formation

#### **Présentation**

- | Historique du langage.
- Perl, pour quel usage ?
- Caractéristiques du langage Perl.
- Les différentes distributions et versions.
- La documentation officielle.
- Installation et première exécution d'un programme Perl.
- Fichiers sources, extension et interprétation.
- Les outils pour utiliser Perl.
- | Travaux pratiques Installation de l'interpréteur Perl.

### **L'essentiel du langage**

- | Structure d'un programme Perl, en-tête de script.
- Conventions de codage et règles de nommage.
- Ajout de commentaires.
- Les chaînes de caractères, interprétation de codes.
- Les variables, nommage et typage. Portée des variables.
- Les scalaires.
- Les opérateurs : calcul, incrément, affectation, comparaison...
- | Les tableaux, initialisation, affichage du contenu.
- | Les tableaux associatifs (hash table), les fonctions keys et values.
- Les références mémoires.
- Les variables systèmes.
- | La notion de blocs.

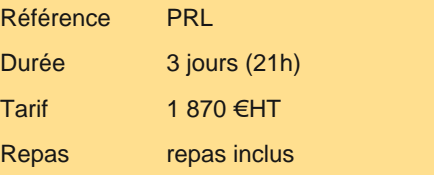

# **SESSIONS** PROGRAMMÉES

#### A DISTANCE (FRA)

 du 3 au 5 juillet 2024 du 25 au 27 septembre 2024

du 16 au 18 décembre 2024

#### PARIS

 du 26 au 28 juin 2024 du 18 au 20 septembre 2024 du 9 au 11 décembre 2024

VOIR TOUTES LES DATES

| Les flux entrées/sorties standard (stdin, stdout, stderr). 

| Travaux pratiques Manipulation du langage à travers l'écriture de différents

programmes.

#### **Expressions régulières**

Les cas d'utilisation des expressions.

Panorama des différents motifs : les méta-caractères, les quantificateurs, les caractères spéciaux.

| Le Pattern Matching. 

| Le Pattern Substitute. 

Options de la ligne de commande pour l'interpréteur.

Programme tiers : sed, awk...

Perl utilisé comme filtre supplémentaire.

| Travaux pratiques Mise en oeuvre d'expressions régulières.

#### **Fonctions, procédures, modules**

| Définition des fonctions. Différence entre fonctions et procédures. 

La déclaration d'une fonction, le mécanisme d'appel, le passage d'arguments et la récupération des résultats.

| Visibilité des variables, l'opérateur my. 

Utilisation des références.

Les fonctions intégrées dans Perl : chomp, chop, length...

Notion de "package" et de module.

Modules de la distribution standard.

| Modules du CPAN, recensement, documentation, sites de ressources. 

Installation de modules.

Utilisation d'un module "classique" et d'un module "Orienté Objet". Les fonctions require et use.

Fabrication d'un module.

Documenter les modules créés.

| Travaux pratiques Ecriture de fonctions. Intégration d'un module dans un développement. Création d'un module.

#### **Gestion des fichiers et des répertoires**

| Notion de filehandle. 

Gestion des fichiers : ouverture, lecture, écriture, fermeture...

Informations sur les fichiers (propriétaire, taille, droits...), la fonction stat.

L'opérateur diamant.

Gestion des répertoires : changement, parcours, création, suppression...

Gestion des erreurs sur manipulation des fichiers et des répertoires.

| Travaux pratiques Lecture/écriture dans un fichier. Manipulation des répertoires.

#### **Interactions avec le système d'exploitation**

Accès aux informations du système d'exploitation.

Les commandes agissant sur le système : mkdir, rmdir, chown, chroot, chmod...

Gestion des processus.

Création de processus fils : system, exec.

Les quotes inverses.

Interactions avec le système Windows (modules Win32 et Win32API).

| Travaux pratiques Création de processus fils.

#### **Aspects avancés, bases de données, implémentation Objet**

| Tris personnalisés. 

| Traitements complémentaires sur les chaînes de caractères. 

Structures de données élaborées à l'aide des références anonymes.

Accès aux bases de données à l'aide du module DBI.

Etablissement et configuration d'une connexion, requêtage et récupération des résultats.

| Création de la structure d'une classe et instanciation : paquetage, sous-programme et référence. 

Constructeur et destructeur d'objets.

| Invocation des méthodes d'une classe. 

| Le ramasse-miettes. 

| Travaux pratiques Exploitation des données d'une base de données relationnelle.

#### **Scripts Perl dans un contexte Web, module CGI**

Protocole HTTP, serveur Web, schéma fonctionnel CGI.

| Le module CGI. 

| Variables d'environnement, méthodes GET et POST. 

| Génération des éléments HTML du formulaire avec Perl. 

## Méthode pédagogique

Chaque participant travaille sur un poste informatique qui lui est dédié. Un support de cours lui est remis soit en début soit en fin de cours. La théorie est complétée par des cas pratiques ou exercices corrigés et discutés avec le formateur. Le formateur projette une présentation pour animer la formation et reste disponible pour répondre à toutes les questions.

### Méthode d'évaluation

Tout au long de la formation, les exercices et mises en situation permettent de valider et contrôler les acquis du stagiaire. En fin de formation, le stagiaire complète un QCM d'auto-évaluation.

### Suivre cette formation à distance

Voici les prérequis techniques pour pouvoir suivre le cours à distance :

| Un ordinateur avec webcam, micro, haut-parleur et un navigateur (de préférence Chrome ou Firefox). Un casque n'est pas nécessaire suivant l'environnement.

| Une connexion Internet de type ADSL ou supérieure. Attention, une connexion Internet ne permettant pas, par exemple, de recevoir la télévision par Internet, ne sera pas suffisante, cela engendrera des déconnexions intempestives du stagiaire et dérangera toute la classe.

| Privilégier une connexion filaire plutôt que le Wifi.

| Avoir accès au poste depuis lequel vous suivrez le cours à distance au moins 2 jours avant la formation pour effectuer les tests de connexion préalables.

| Votre numéro de téléphone portable (pour l'envoi du mot de passe d'accès aux supports de cours et pour une messagerie instantanée autre que celle intégrée à la classe virtuelle).

| Selon la formation, une configuration spécifique de votre machine peut être attendue, merci de nous contacter.

| Pour les formations incluant le passage d'une certification la dernière journée, un voucher vous est fourni pour passer l'examen en ligne.

| Pour les formations logiciel (Adobe, Microsoft Office...), il est nécessaire d'avoir le logiciel installé sur votre machine, nous ne fournissons pas de licence ou de version test.

| Horaires identiques au présentiel.

### **Accessibilité**

Les sessions de formation se déroulent sur des sites différents selon les villes ou les dates, merci de nous contacter pour vérifier l'accessibilité aux personnes à mobilité réduite.

Pour tout besoin spécifique (vue, audition...), veuillez nous contacter au 01 85 77 07 07.